DICOMweb<sup>™</sup> 2015 Conference & Hands-on Workshop University of Pennsylvania, Philadelphia, PA September 10-11, 2015

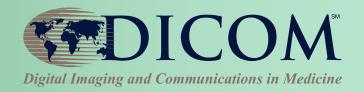

# Diagnostic Reporting and Post-Processing Workflows

#### **Kinson Ho, Architect**

**Agfa HealthCare** 

**IHE Radiology Technical Committee Co-Chair** 

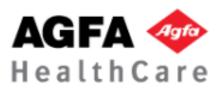

## A Typical Day

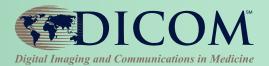

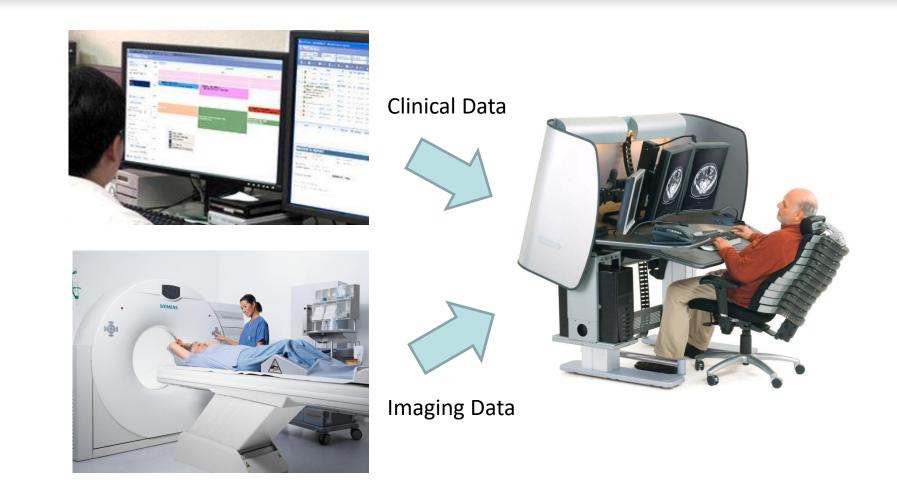

#### A Real Day

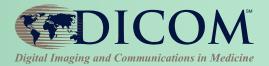

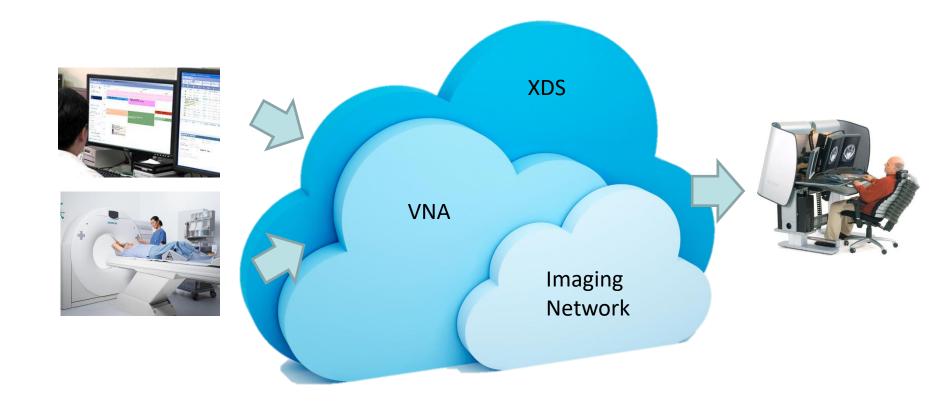

#### What is Workflow?

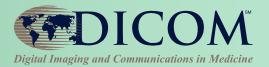

#### WORK

- What needs to be done?
- What are the inputs?
- What are the expected outputs?
- Who can perform the work?
- What are the additional constraints? E.g. expected completion time

#### FLOW

- What are the sequence of steps to complete the work?
- How to handle normal cases as well as exception cases?
- How to handle notification about state changes?

#### Implicit Workflow

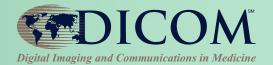

- Work required is implied when input data exists (e.g. study shows up in worklist)
  - Well understood if it is the normal case
  - Less well defined otherwise (e.g. foreign studies pushed to your PACS or prefetched)
- Business logic is in the user's mind

| Pros        | Cons                                                   |
|-------------|--------------------------------------------------------|
| Simple      | Difficult to communicate the implied context           |
| Widely used | Difficult to integrate outside the enterprise boundary |

#### DICOM UPS: Task-oriented Workflow

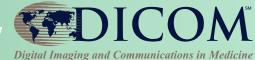

- UPS Unified Procedure Steps
  - Unified on task request, task progress and task results in one object
  - Support DIMSE and RESTful Interfaces
- Facilitate workflow using Task
- Communicate Tasks among participating systems
- Update status of a Task to indicate progress
- Monitor progress of Task using notification

#### Implicit vs Explicit Workflow

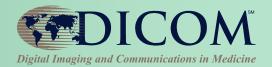

|                   | Implicit Workflow                        | Explicit Workflow                       |
|-------------------|------------------------------------------|-----------------------------------------|
| Trigger Event     | Input exists (e.g. study received)       | Task exists (e.g. reading task created) |
| Input Readiness   | Usually undefined<br>- May be incomplete | Explicit in the Task                    |
| Message Semantics | Implicit (product specific)              | Explicit in the Task                    |
| Expected Action   | Implicit (integration specific)          | Explicit in the Task                    |

## IHE Remote Radiology Reporting Workflow (RRR-WF)

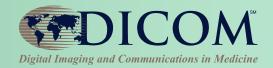

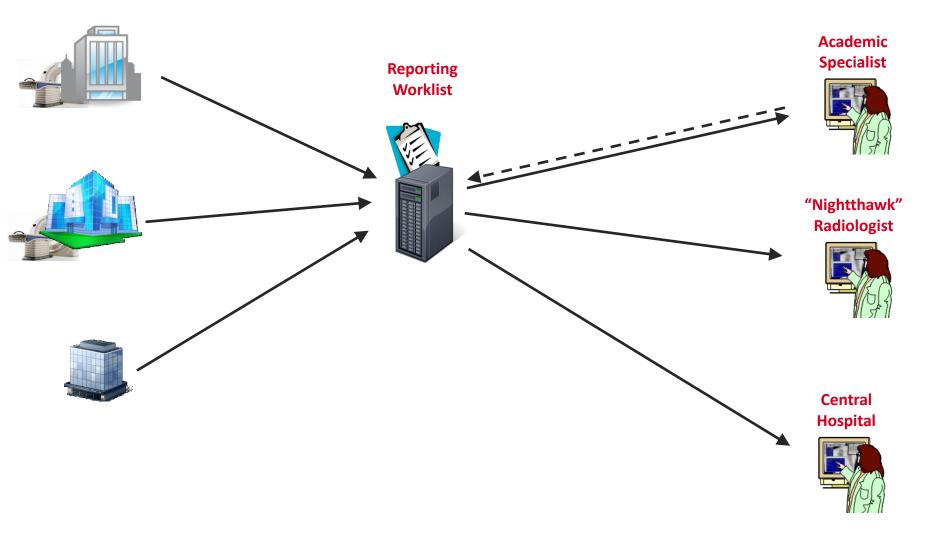

#### **IHE RRR-WF**

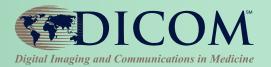

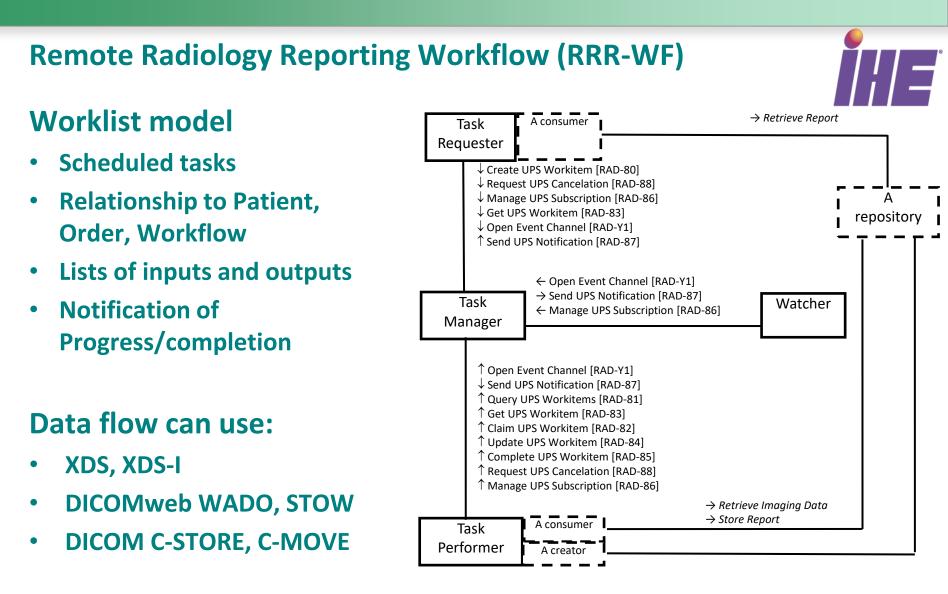

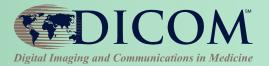

**Task Identification** 

Patient Identification

Service Request

Scheduled Task Details

**Input References** 

**Progress Information** 

Performed Task Details

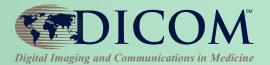

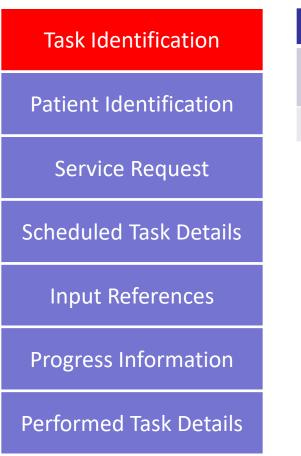

| Details                | Corresponding UPS Attribute                               |
|------------------------|-----------------------------------------------------------|
| Task Identifier        | SOP Class UID (0008,0016)<br>SOP Instance UID (0008,0018) |
| Transaction Identifier | Transaction UID (0008,1195)                               |

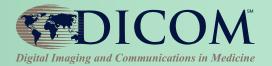

| Task Identification    | Details              | Corresponding UPS Attribute                                                              |
|------------------------|----------------------|------------------------------------------------------------------------------------------|
| Patient Identification | Patient Demographics | Patient's Name (0010,0010)<br>Patient ID (0010,0020)<br>Issuer of Patient ID (0010,0021) |
| Service Request        |                      | Other Patient IDs Sequence<br>(0010,1002)<br>Patient's Birth Date (0010,0030)            |
| Scheduled Task Details |                      | Patient's Sex (0010,0040)                                                                |
| Input References       |                      |                                                                                          |
| Progress Information   |                      |                                                                                          |
| Performed Task Details |                      |                                                                                          |

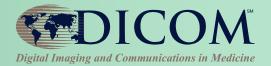

| Task Identification    | Details             | Corresponding UPS Attribute                                                          |
|------------------------|---------------------|--------------------------------------------------------------------------------------|
| Patient Identification | Accession           | Accession Number (0008,0050)<br>Issuer of Accession Number Sequence<br>(0008,0051)   |
| Service Request        | Admitting Diagnoses | Admitting Diagnoses Description<br>(0008,1080)                                       |
| Scheduled Task Details |                     | Admitting Diagnoses Code Sequence (0008,1084)                                        |
| Input References       | Reason for Exam     | Reason for Requested Procedure<br>(0040,1002)<br>Reason for Requested Procedure Code |
| Progress Information   |                     | Sequence (0040,100A)                                                                 |
|                        | Referring Physician | Requesting Physician (0032,1032)                                                     |
| Performed Task Details | Ordering Department | Requesting Service (0032,1033)                                                       |

|                        | Details Corresponding UPS Attribute                    |                                                                                  |
|------------------------|--------------------------------------------------------|----------------------------------------------------------------------------------|
| Key Concept: Task      | Require Preliminary<br>Report, Final Report or<br>both | Scheduled Processing Parameters Sequence (0074,1210)                             |
|                        | Scan Procedure (including body system)                 | Scheduled Workitem Code Sequence (0040,4018)                                     |
| Task Identification    | Sub-specialty required (e.g. NM, Neuro, etc.)          | Scheduled Workitem Code Sequence (0040,4018)                                     |
| Patient Identification | Expected Completion<br>Date/Time                       | Expected Completion Date and Time (0040,4011)                                    |
| Service Request        | Priority / Urgency                                     | Scheduled Procedure Step Priority (0074,1200)                                    |
| Scheduled Task Details | Assigned Reader or Organization                        | Scheduled Human Performers Seq<br>(0040,4034)<br>Scheduled Station Name Code Seq |
| Input References       |                                                        | (0040,4025)<br>Scheduled Station Class Code Seq                                  |
| Progress Information   |                                                        | (0040,4026)<br>Scheduled Station Geographic Location<br>Code Seq (0040,4027)     |
| Performed Task Details | Tasks labels                                           | Procedure Step Label (0074,1204)<br>Worklist Label (0074,1202)                   |
|                        | Study UID to be used for created instances             | Study Instance UID (0020,000D)                                                   |

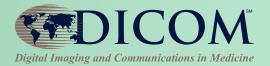

| Task Identification    | Details                                                                          | Corresponding UPS Attribute               |
|------------------------|----------------------------------------------------------------------------------|-------------------------------------------|
| Patient Identification | References to acquired<br>images and locations<br>- XDS Retrieve                 | Input Information Sequence<br>(0040,4021) |
| Service Request        | <ul><li>WADO-RS Retrieve</li><li>DICOM Retrieve</li><li>Media Retrieve</li></ul> |                                           |
| Scheduled Task Details | ENAD Douted Address                                                              | Dertinent Deseures Convense               |
| Innut Deferences       | EMR Portal Address                                                               | Pertinent Resource Sequence (0038,0101)   |
| Input References       | References to other                                                              | Input Information Sequence                |
| Progress Information   | relevant input<br>documents                                                      | (0040,4021)                               |
|                        | Input Readiness                                                                  | Input Readiness State (0040,4041)         |
| Performed Task Details |                                                                                  |                                           |

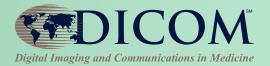

| Task Identification    | Details                                                       | Corresponding UPS Attribute               |
|------------------------|---------------------------------------------------------------|-------------------------------------------|
| Patient Identification | Status                                                        | Procedure Step State (0074,1000)          |
|                        | Progress Information - Numeric indicator                      | Progress Information Sequence (0074,1002) |
| Service Request        | <ul> <li>Description (e.g.<br/>Annealing Complete)</li> </ul> |                                           |
| Scheduled Task Details | - Performer Contact<br>info                                   |                                           |
| Input References       | - Cancellation info                                           |                                           |
| Progress Information   |                                                               |                                           |
| Performed Task Details |                                                               |                                           |

| Kov Concept. Teel |                        |                                                                                                    | Details                                                                          | Corresponding UPS Attribute                                                                        |
|-------------------|------------------------|----------------------------------------------------------------------------------------------------|----------------------------------------------------------------------------------|----------------------------------------------------------------------------------------------------|
| K                 | ey Concept: Tas        | <ul> <li>References to performer</li> <li>Human Performer</li> <li>Code</li> <li>Performer's Name</li> <li>Performer's</li> <li>Organization</li> </ul> |                                                                                  | UPS Performed Procedure Sequence<br>(0074,1216)<br>Actual Human Performers Sequence<br>(0040,4035) |
|                   | Task Identification    |                                                                                                    | Information about                                                                | UPS Performed Procedure Sequence                                                                   |
|                   | Patient Identification |                                                                                                    | <ul><li>Performed Procedure</li><li>Station Name</li><li>Station Class</li></ul> | (0074,1216)                                                                                        |
|                   | Service Request        |                                                                                                    | - Station Geographic<br>Location                                                 |                                                                                                    |
|                   | Scheduled Task Details | <ul> <li>PPS Start/End Date &amp;<br/>Time</li> <li>PPS Description</li> </ul>                                                                          |                                                                                  |                                                                                                    |
|                   | Input References       |                                                                                                    | <ul><li>Comment</li><li>Workitem Code</li></ul>                                  |                                                                                                    |
|                   | Progress Information   |                                                                                                    | <ul> <li>Processing</li> <li>Parameters</li> </ul>                               |                                                                                                    |
|                   | Performed Task Details |                                                                                                    | References to task<br>output                                                     | UPS Performed Procedure Sequence<br>(0074,1216)<br>Output Information Sequence<br>(0040,4033)      |

# Key Concept: Actors and Their Responsibilities

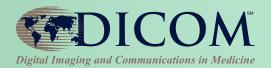

| Task Requester                                                       | Task Manager                    | Task Performer                                                                                                    | Watcher                                                                                          |
|----------------------------------------------------------------------|---------------------------------|----------------------------------------------------------------------------------------------------|--------------------------------------------------------------------------------------------------|
| <ul> <li>Create Task</li> <li>Assign Task</li> <li>Request</li></ul> | <ul> <li>Manage tasks</li></ul> | <ul> <li>Query task</li> <li>Retrieve task</li> <li>Claim task</li> <li>Perform task</li> <li>Retrieve task</li></ul> | <ul> <li>Subscribe to notification</li> <li>Receive notification</li> <li>Assign Task</li> </ul> |
| cancellation <li>Retrieve task</li>                                  | (including                      | input <li>Update task</li>                                                                                            |                                                                                                  |
| output <li>Subscribe to</li>                                         | assignment) <li>Manage</li>     | with progress                                                                                                    |                                                                                                  |
| notification <li>Receive</li>                                        | subscription <li>Send</li>      | and output <li>Request</li>                                                                                           |                                                                                                  |
| notification                                                         | notification                    | cancellation                                                                                                    |                                                                                                  |

# Key Concept: Task Notification and Subscription

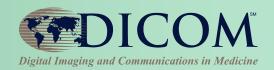

#### **Use Cases**

- Attending Physician may want to be notified when a report is available or if critical finding is discovered
- Task Requester may want to monitor progress of its own tasks
- Task Manager sends notification and details of tasks for task management and distribution
- Task Performer may want to be notified of task assignment or cancellation
- Watcher receives notification of tasks for dashboard or analytics (e.g. performance, study mix, turnaround time, compliance to SLA, etc.)

#### **Subscription**

- Global subscription
- Filtered subscription (e.g. based on assignment, type, etc.)
- 'Gift subscription'

# Key Concept: Claim, Assignment or Open Worklist

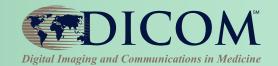

- Tasks can be assigned to a particular Performer or Organization
- Tasks can be discovered via query or subscription
- For Open Worklist, it is possible for the Task Manager to over-filter the results by injecting additional query constraints
- Performer accepts and takes control of a task by claiming it
  - i.e. Assignment is still a request
    - Performer can cancel the request explicitly
    - Performer can ignore the assignment
  - Claiming a task does not mean that it is actually being worked on yet
  - Progress information in used to actually indicate progress

# Key Concept: Orchestration, Task Management and Data Flow

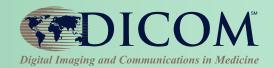

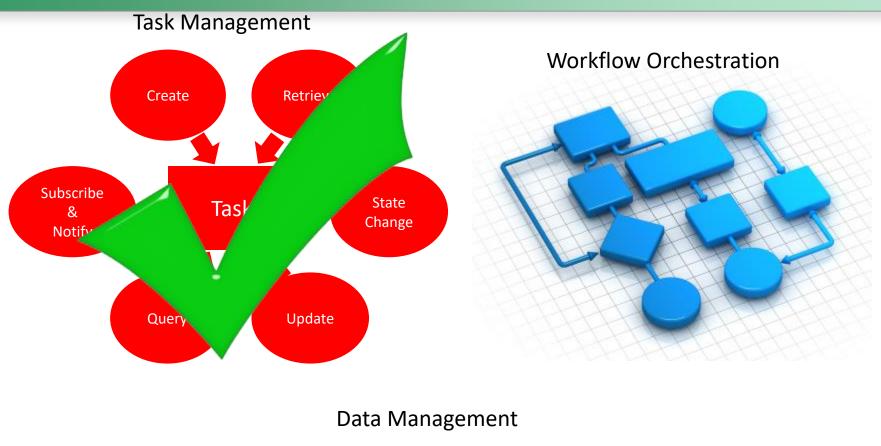

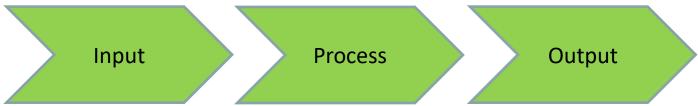

# Key Concept: Local vs Community IDs

- Task Requester and Task Performer may operate at different facilities or even different organizations
- Key identifiers such as Patient ID or Accession Number may be different between the Requester and the Performer
- Task scheduled information must be recognizable by the Performer
  - Common codes (Scheduled Workitem Code Seq)

#### **Process Flow: Assigned Read**

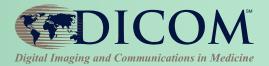

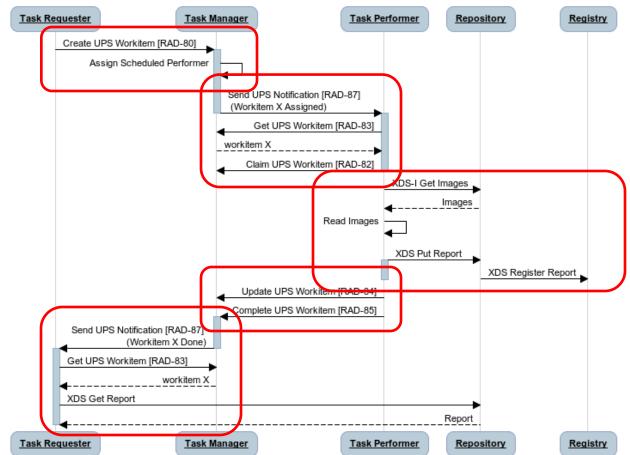

Assigned Read

#### Process Flow: Open Worklist

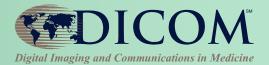

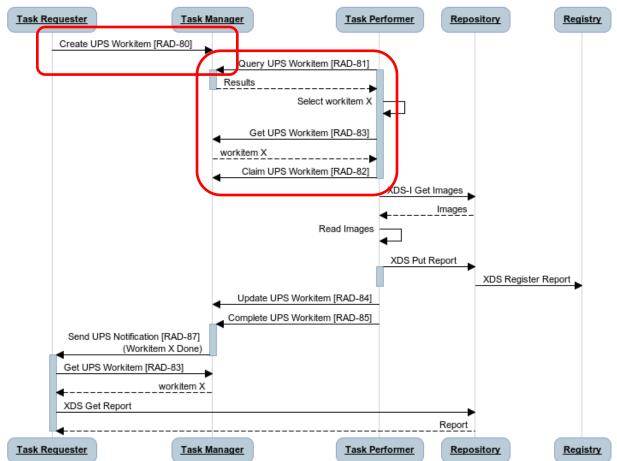

Open Worklist

#### **Process Flow: Report Addendum**

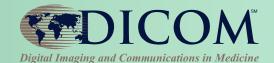

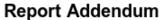

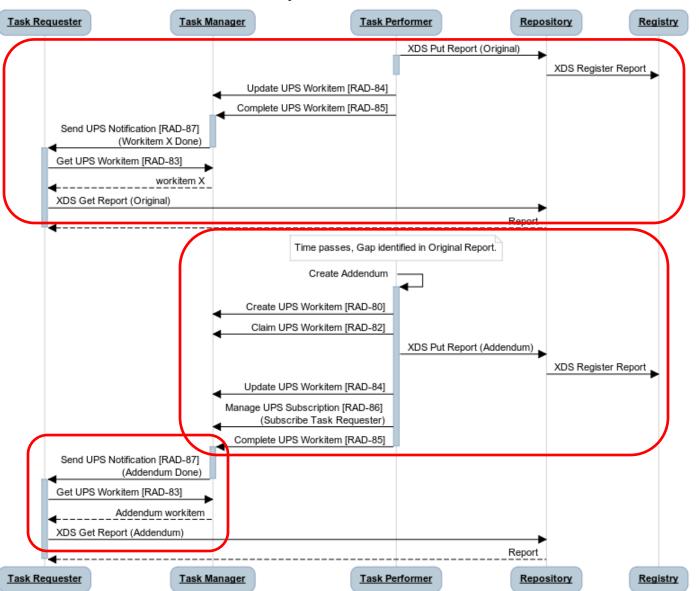

#### **Process Flow: Re-assignment**

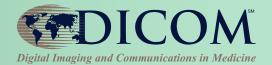

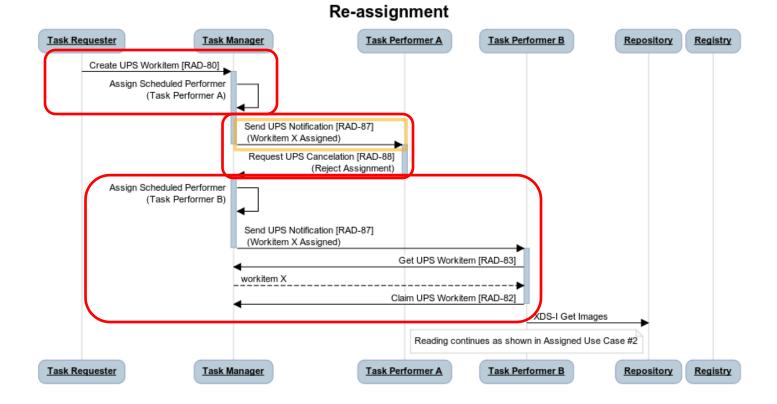

## **IHE Post-Acquisition Workflow**

- IHE PAWF builds on DICOM UPS
- Essential Profile Features:
  - Worklist managed processing
    - Automated & manual
  - Progress notifications
    - Any interested system
       (RIS, Billing, Reading Worklist, Dashboard, Analytics)
    - Subscription-based
  - Cancelation requests
    - With reason & contact
  - Hosted applications ("DICOM plugins")

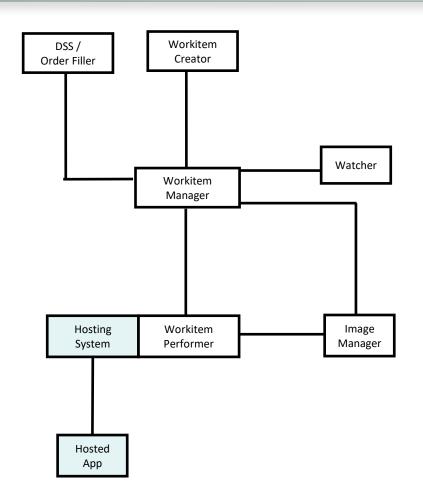

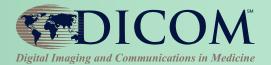

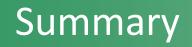

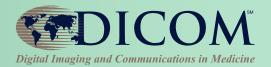

- DICOM UPS and UPS-RS supports task-oriented workflow
- Focus on task management
- Can be integrated with different data management infrastructure
- Can be used for various reporting or post-processing workflows
- Support both assignment based workflow or open worklist

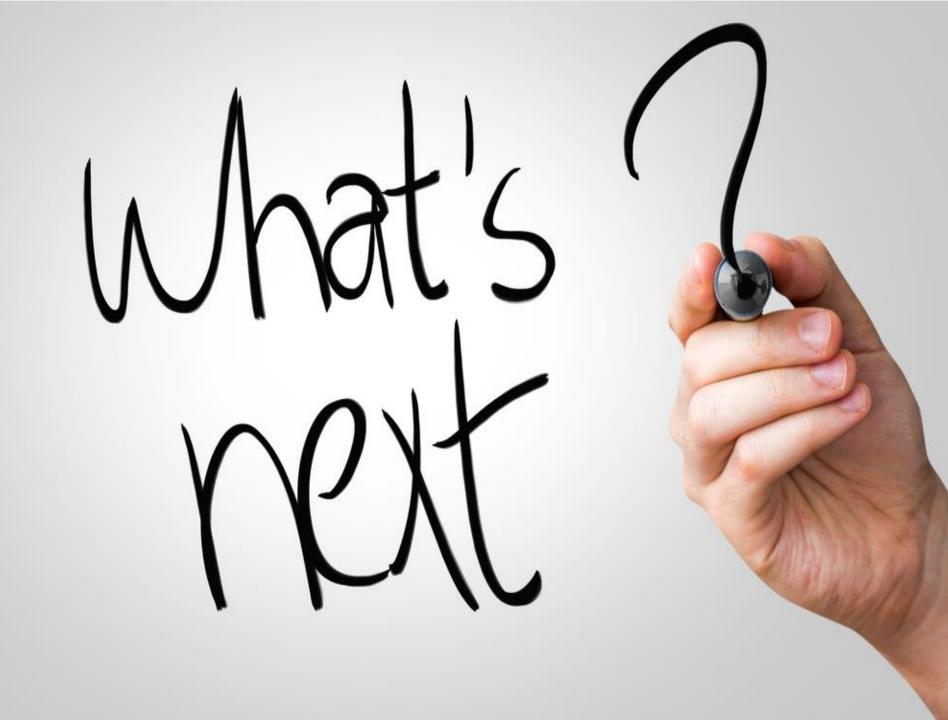

#### **UPS-RS Summary**

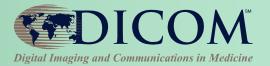

| Action Type                   | <u>Section</u> | Method & Resource                                                                                                    |
|-------------------------------|----------------|----------------------------------------------------------------------------------------------------|
| <u>CreateUPS</u>              | <u>6.9.1</u>   | POST {+SERVICE}/workitems{?AffectedSOPInstanceUID}                                                                                           |
| <u>UpdateUPS</u>              | <u>6.9.2</u>   | POST {+SERVICE}/workitems/{UPSInstanceUID}{?transaction}                                                                                     |
| <u>SearchForUPS</u>           | <u>6.9.3</u>   | GET {+SERVICE}/workitems{?query*}                                                                                                    |
| <u>RetrieveUPS</u>            | <u>6.9.4</u>   | GET {+SERVICE}/workitems/{UPSInstanceUID}                                                                                                    |
| <u>ChangeUPSState</u>         | <u>6.9.5</u>   | PUT {+SERVICE}/workitems/{UPSInstanceUID}/state                                                                                              |
| <b>RequestUPSCancellation</b> | <u>6.9.6</u>   | POST {+SERVICE}/workitems/{UPSInstanceUID}/cancelrequest                                                                                     |
| <u>CreateSubscription</u>     | <u>6.9.7</u>   | POST<br><u>{+SERVICE}/workitems/{UPSInstanceUID}/subscribers/{AETitle}{?deletionlock}</u><br><u>{additional methods omitted for brevity}</u> |
| Suspend Global Subscription   | <u>6.9.8</u>   | POST {+SERVICE}/workitems/1.2.840.10008.5.1.4.34.5/<br>{additional methods omitted for brevity}                                              |
| <u>DeleteSubscription</u>     | <u>6.9.9</u>   | DELETE {+SERVICE}/workitems/{UPSInstanceUID}/<br>subscribers/{AETitle}                                                                       |
| <u>OpenEventChannel</u>       | <u>6.9.10</u>  | GET {+WSSERVICE}/subscribers/{AETitle}                                                                                                    |
| <u>SendEventReport</u>        | <u>6.9.11</u>  | <u>N/A</u>                                                                                                    |

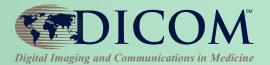

# Kinson Ho, Architect - Agfa HealthCare IHE Radiology Technical Committee Co-Chair kinson.ho@agfa.com

Thank you for your attention!